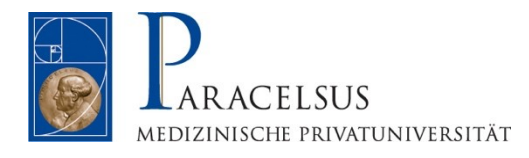

# **Informationen zur Online-Lehre für Studierende**

**16. März 2020** 

Paracelsus Medizinische Privatuniversität Strubergasse 21 5020 Salzburg Tel.: +43 662 2420 - 0 Fax: +43 662 2420 - 80009

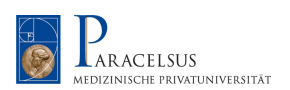

### **INHALTSVERZEICHNIS**

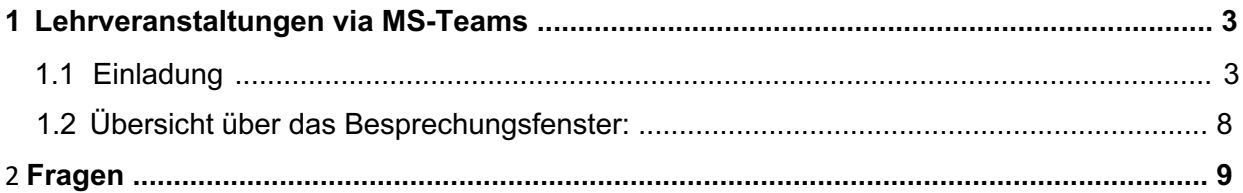

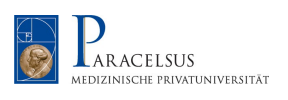

# **1 Lehrveranstaltungen via MS-Teams**

#### **1.1 Einladung**

Klicken Sie in der Besprechungsanfrage, die Sie von Ihrer LV-Leitung erhalten haben auf den Link "*An Microsoft Teams-Besprechung teilnehmen*".

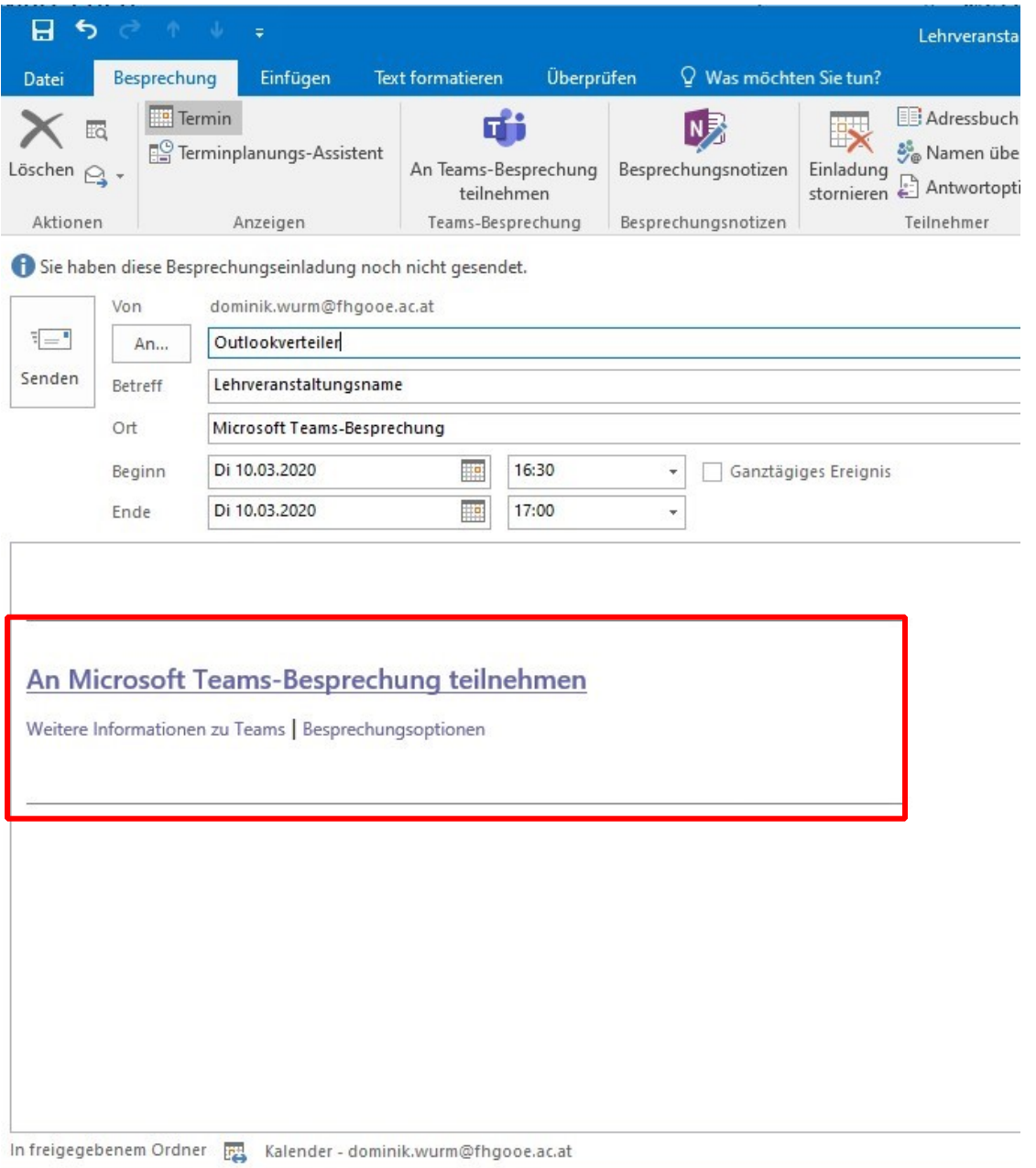

Den Link zur Teams-Besprechung finden Sie innerhalb des erstellten Kalendereintrages, oder in der Original-Nachricht in ihrem Ordner – Gelöschte Objekte (Papierkorb)

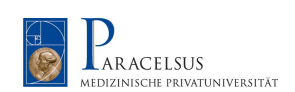

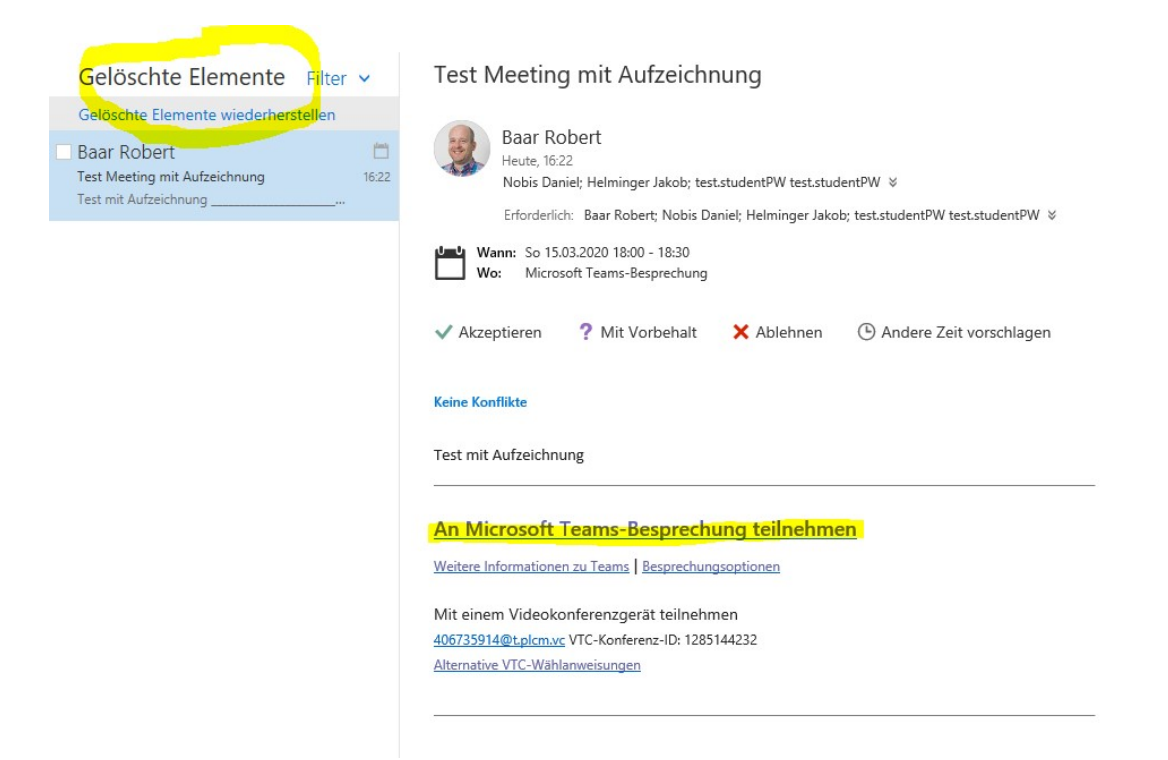

Das Browserfenster öffnet sich. Klicken Sie hier auf "Stattdessen im Web teilnehmen".

**Achtung, bitte verwenden Sie hier einen Edge oder Google Chrome Browser.** Sollten Sie einen Mac mit Safari verwenden, bitte führen Sie folgende Einstellungen durch https://support.office.com/de-de/article/unterst%C3%BCtzung-des-safari-browsers-1aac0a7c-35a8-42c1-a7df-f674afe234df oder verwenden Sie einen Google Chrome Browser.

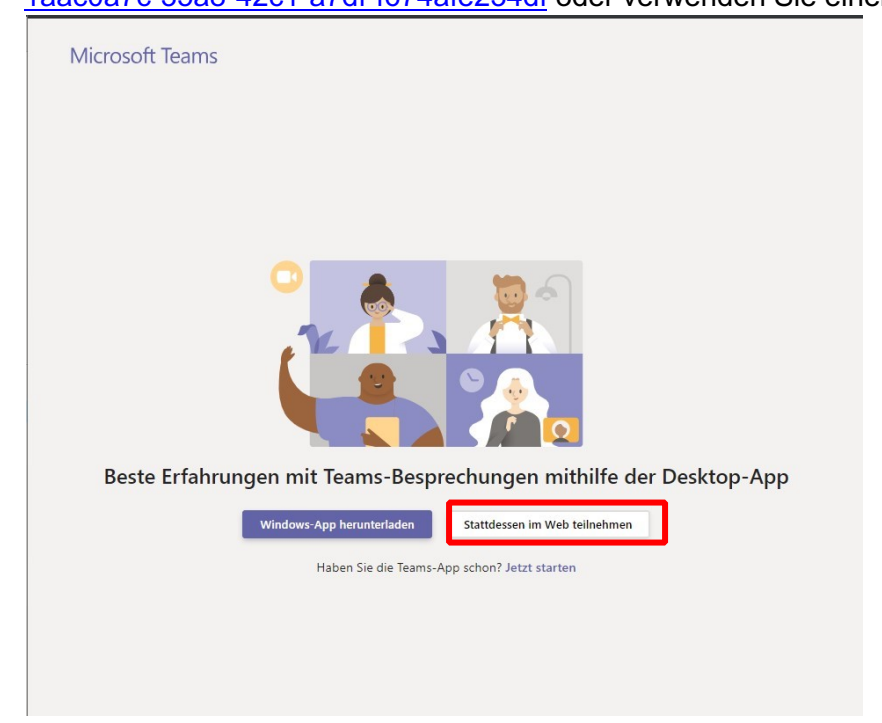

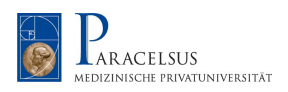

Sie werden zur Online Lehrveranstaltung weitergeleitet. Bitte gestatten Sie MS Teams, auf Ihre Kamera und Ihr Mikrofon zuzugreifen.

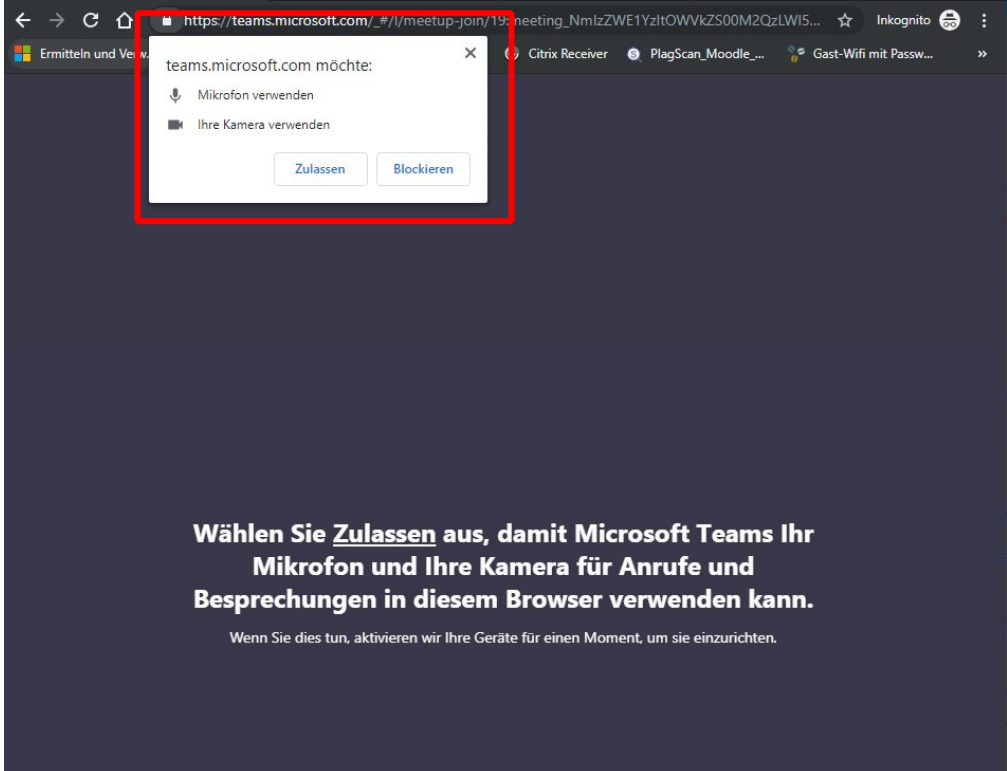

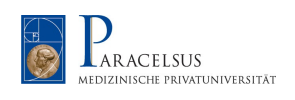

Geben Sie im nachfolgenden Fenster Ihren Vor- und Nachnamen ein und schalten Sie Ihr Mikrofon stumm (um Rückkopplungen zu vermeiden) und klicken Sie auf Teilnehmen. **Bitte bedenken Sie, dass bei einer Aufzeichnung einer Online-LV auch alle verbalen Beiträge von Studierenden, also auch von Ihnen, mitaufgezeichnet werden können!** 

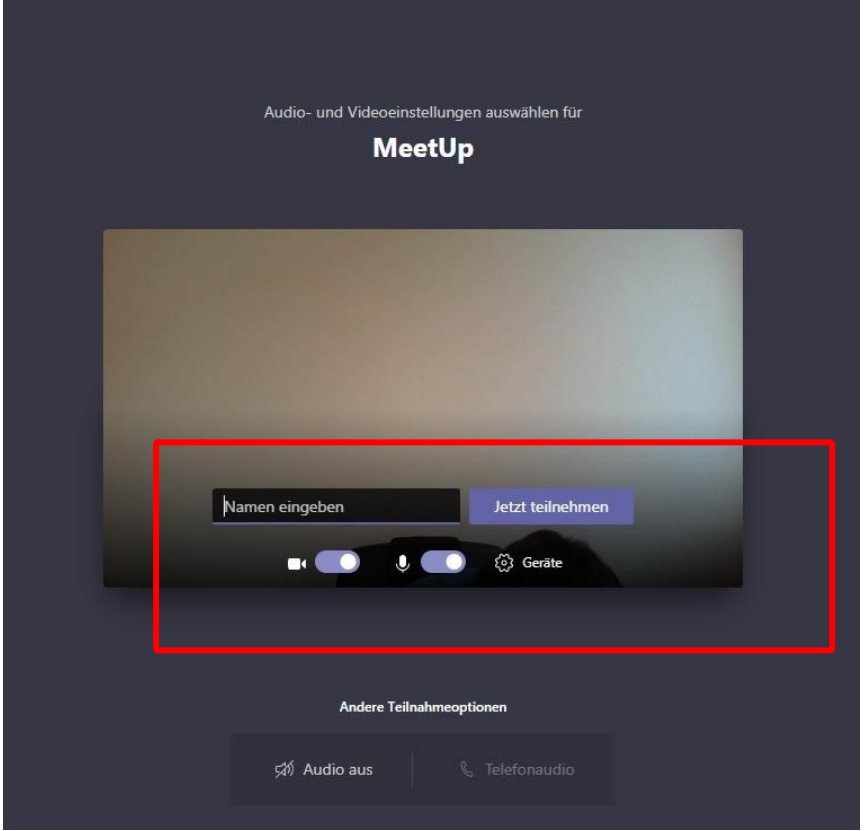

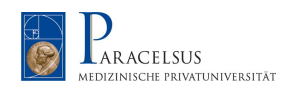

Sie werden nun in den Wartebereich weitergeleitet, sobald Sie von der Lehrveranstaltungsleiterin oder vom Lehrveranstaltungsleiter bestätigt wurden, werden Sie zur Besprechung weitergeleitet.

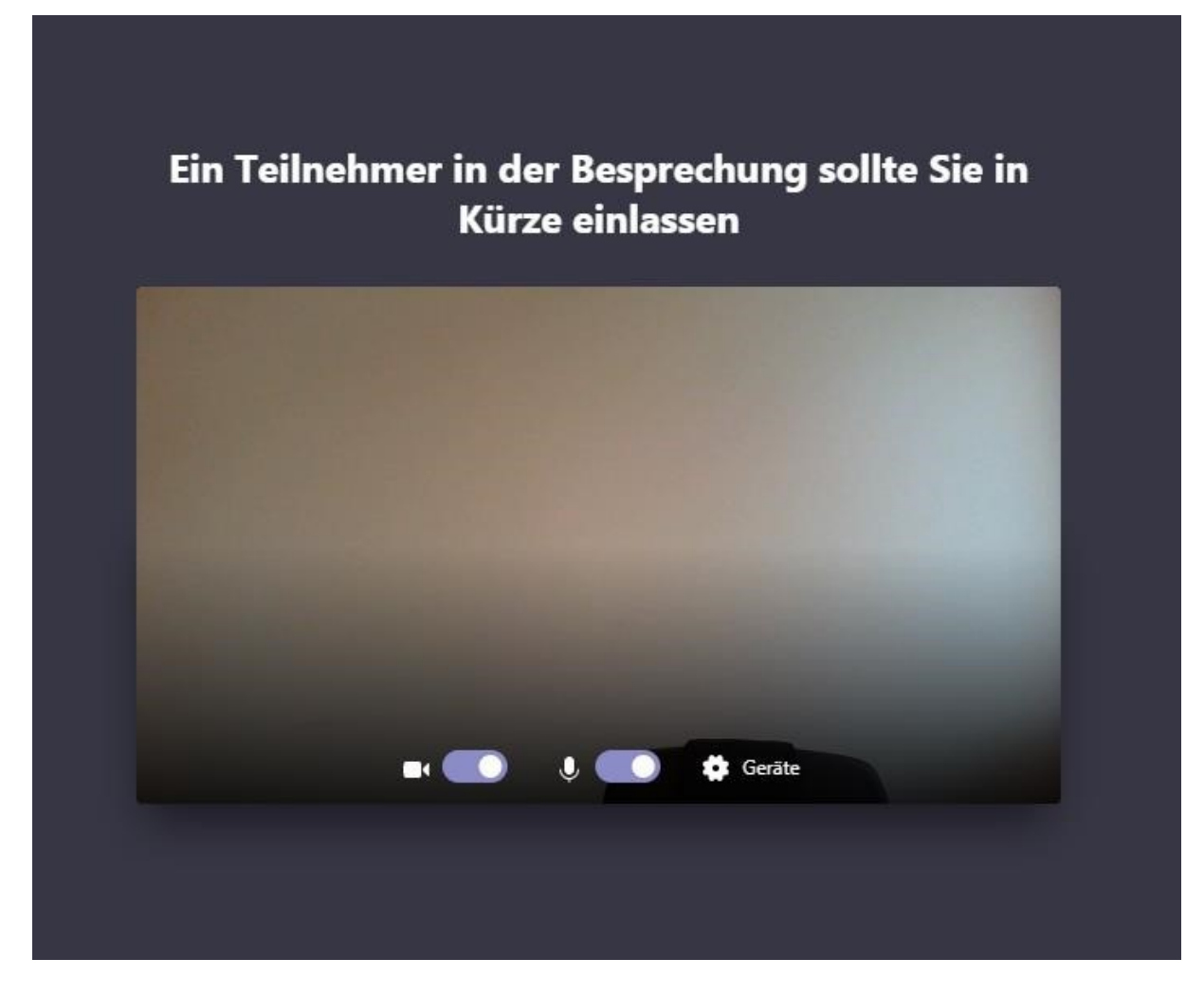

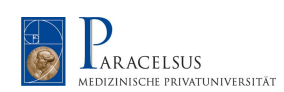

#### **1.2 Übersicht über das Besprechungsfenster:**

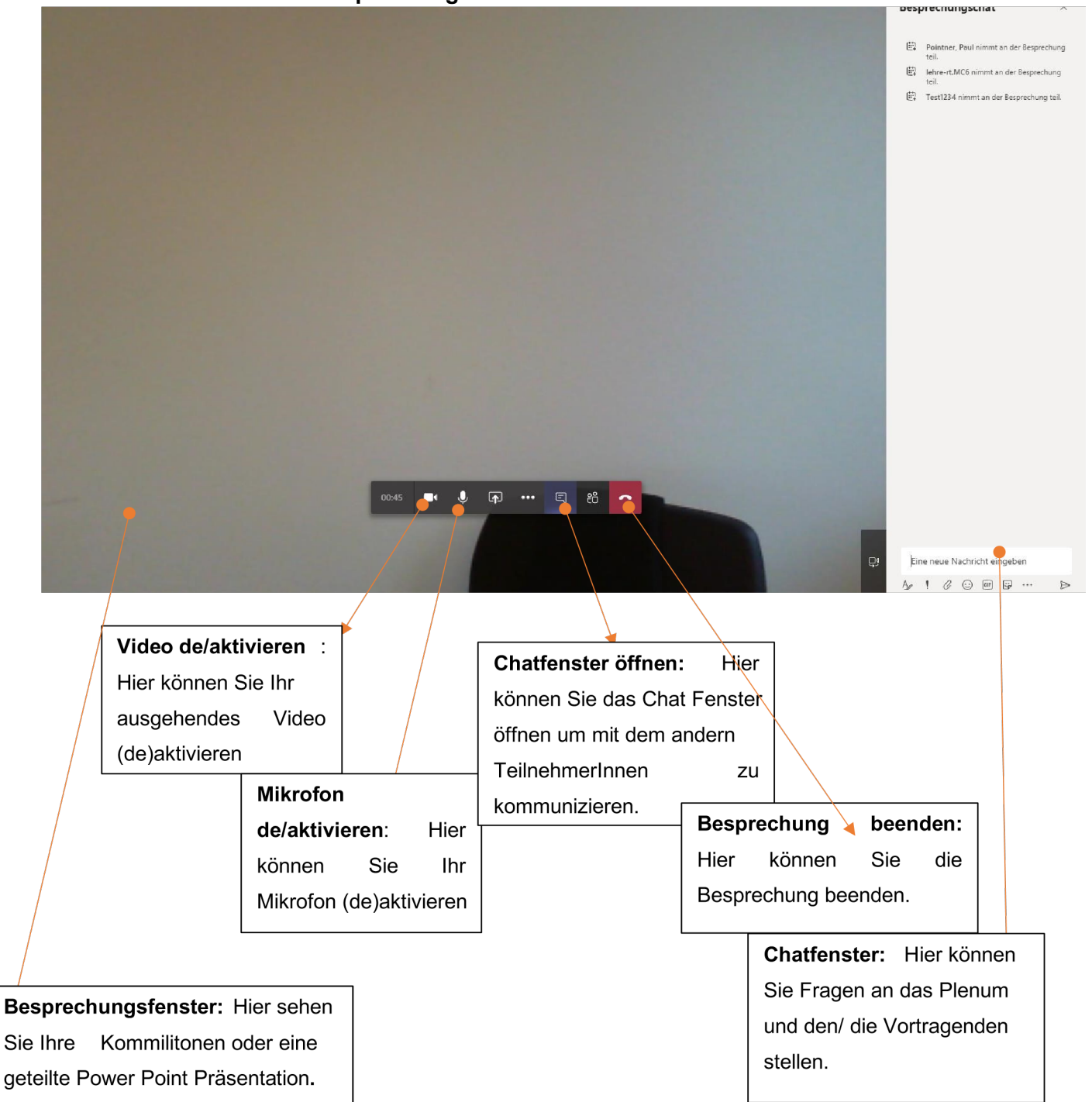

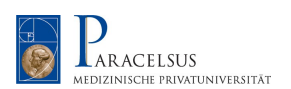

## **2 Fragen**

Falls Sie Fragen haben, klären Sie diese bitte mit der Ansprechpartnerin/dem Ansprechpartner Ihres Studiengangs.

#### Datenschutz-Information

Die im Rahmen der Nutzung von Microsoft Teams (MS Teams) verarbeiteten personenbezogenen Daten von Teilnehmer/innen der Teams-Lehrveranstaltungen werden zum Zweck der modernen Online-Lehre von der Paracelsus Medizinischen Privatuniversität Salzburg -Privatstiftung (PMU) als Verantwortliche für die Datenverarbeitung verarbeitet. Rechtsgrundlage für die Verarbeitung ist das berechtigte Interesse der PMU an der Zurverfügungstellung eines zeitgemäßen und funktionierenden Lehrbetriebes. Falls Wortmeldungen von Ihnen mit aufgezeichnet wurden, werden diese gemeinsam mit der Aufzeichnung gespeichert solange es für die Zwecke der Lehre erforderlich ist und danach gelöscht. Sie haben die Möglichkeit, der Lehrveranstaltungsleitung im Vorhinein mitzuteilen, wenn Sie aus gerechtfertigten Gründen nicht mit aufgezeichnet werden möchten. MS Teams ist ein Produkt der Microsoft Corporation, welche als zertifizierte Auftragsverarbeiter der PMU tätig ist. Informationen über die Ihnen zukommenden Betroffenenrechte finden Sie in der allgemeinen DS-Information oder über den Datenschutzbeauftragten der PMU.